## 雷达对海探测数据使用说明

雷达对海探测数据依托海军航空大学刘宁波副教授提出并组织实施的"雷**达对海探测** 数据共享计划", 旨在利用 X 波段固态全相参雷达分阶段分批次开展对海探测试验, 获取 不同海况、分辨率、擦地角条件下目标和海杂波数据,并同步获取海洋气象水文数据、目标 位置与轨迹的真实数据,构建信息全记录的海杂波测量数据集,推进海杂波特性认知与抑制、 目标探测与识别技术研究。

雷达对海探测数据所有权归海军航空大学,《雷达学报》编辑部具有编辑出版权等。读 者可免费使用该数据进行教学、科研等,但需在论文、报告等成果中引用或致谢。该数据禁 止私自用于商业目的,如有商业需求,请与《雷达学报》编辑部联系。

首次数据下载,请关注微信公众号后点击注册、并通过邮箱验证;以后数据下载,在 开始时微信扫码即可。英文网站数据下载和注册,可直接通过邮箱验证进行。

下面是 MAT 数据(雷达数据)说明、和 NC 数据(气象水文数据)说明。

## **MAT** 数据(雷达数据)说明(**20191020**)

- 1. 载入(如 MATLAB 中 load) MAT 数据后,有三个变量(矩阵), 分别为: amplitude complex  $T1$ , amplitude complex  $T2 \nleftrightarrow$  amplitude complex info.
- 2. 数据头均存放于 amplitude complex info 变量中,每一行(长度为 48)即为一个脉冲回 波的数据头,每一位表示的含义如下表所示。amplitude complex info 变量的每一行与 amplitude\_complex\_T1、amplitude\_complex\_T2 两个变量的每一行是相对应的。
- 3. 若雷达工作于扫描模式, 则 amplitude complex T1、amplitude complex T2 中存放的为 一个完整扫描周期(360°)的回波数据;若雷达工作于凝视模式,amplitude\_complex\_T1、 amplitude complex T2 中存放的为若干个(如 10 或 20 万个等)脉冲的回波数据。
- 4. amplitude complex T1 中为 T1 脉冲(单载频发射信号)的回波(I、Q 两路构成的零中 频复数据),数据表现形式为一矩阵。对于扫描模式(scanning)数据,以 7369×1320 为例, 7369 对应脉冲/方位维, 1320 对应距离维; 对于凝视模式 (staring) 数据, 以 10000×1320 为例,10000 对应脉冲/时间维,1320 对应距离维。
- 5. amplitude complex T2 中为 T2 脉冲(LFM 发射信号)的回波(I、Q 两路构成的零中频 复数据), 数据表现形式为一矩阵。对于扫描模式(scanning) 数据, 以 7369×5250 为 例,7369对应脉冲/方位维,5250 对应距离维;对于凝视模式(staring)数据,以10000×5250 为例,10000 对应脉冲/时间维,5250 对应距离维。

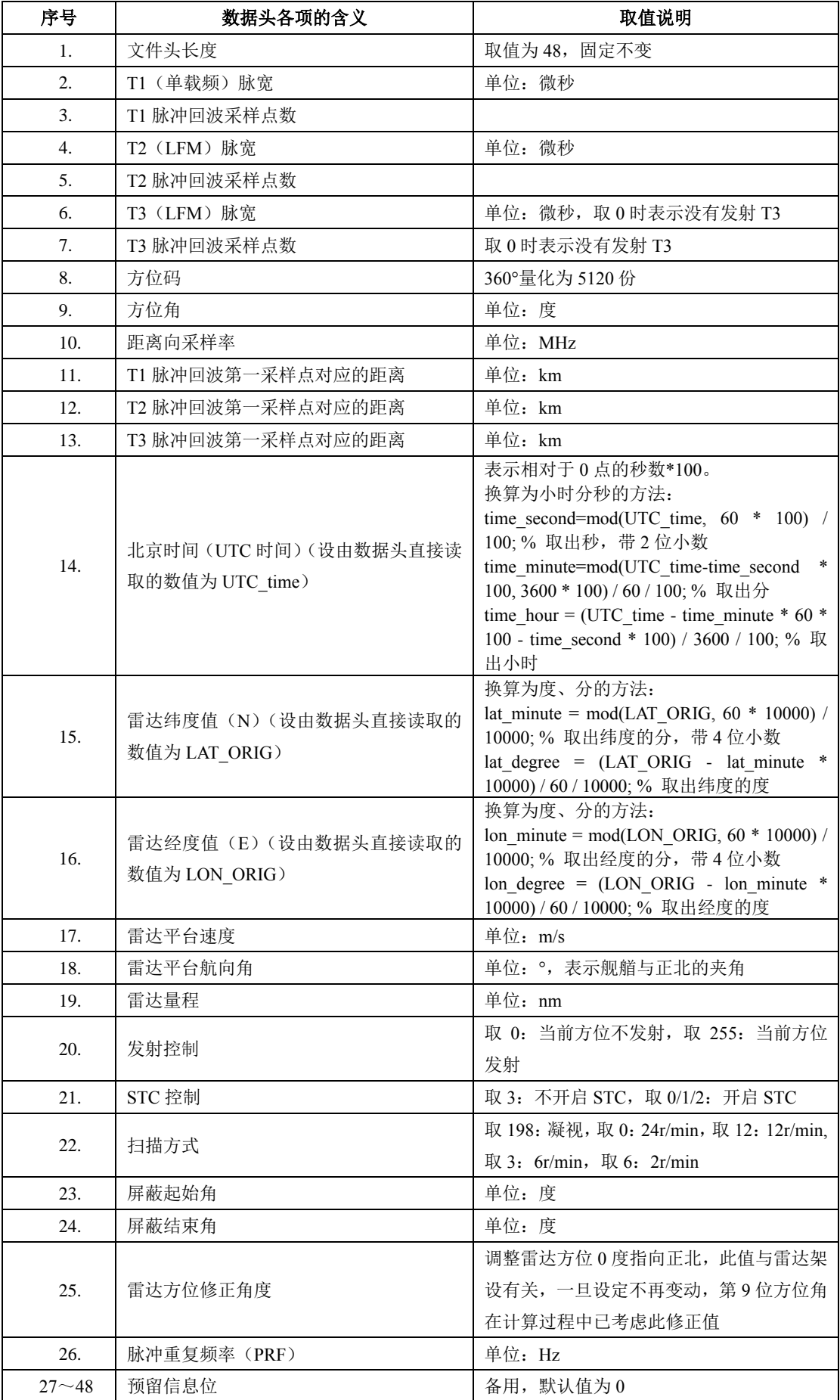

## **NC** 数据(气象水文数据)说明(**20191020**)

1. 风要素数据, 如 wind\_info.2019101200 记录了海平面以上 10 米高度处的风要素数据, 时间为 2019 年 10 月 12 日 0 时至 2019 年 10 月 13 日 0 时,每 15 分钟更新 1 次,共计 97 个时间点。

读取方法: 可在 MATLAB 的数据路径下, 采用 ncinfo 函数显示数据信息, 如 ans=ncinfo('wind10m.2019101200.nc'), ans.Variables 中显示了该数据文件中包含的所有 变量, 即 Times (时间, 每 15 分钟更新一次)、U10 (风速风向水平分量)、V10 (风速 风向垂直分量)、latitude(纬度)、longitude(经度)。读取某一变量数据可使用 ncread 函数, 如 ncread('wind10m.2019101200.nc','U10')、ncread('wind10m.2019101200.nc',' V10'),风速计算公式为: √(*U*10)<sup>2</sup> +(V10)<sup>2</sup> ,风向计算即为求解下图中的角度 θ,单位需 转化为度。特别说明: 风向定义为风来的方向, 即"南风"是指风从南向北吹。

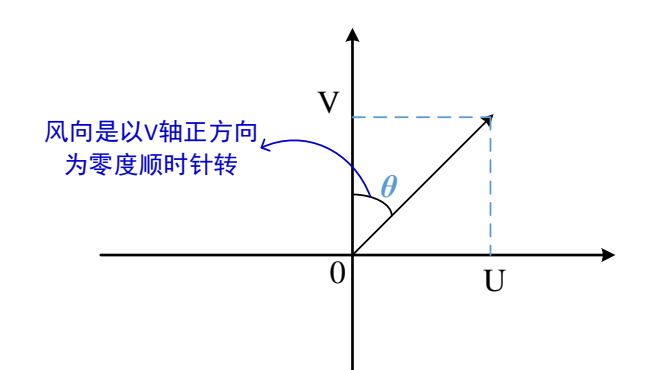

2. 浪要素数据, 如 wave info\_2019101200.nc 记录了浪要素信息, 时间为 2019 年 10 月 12 日 0 时至 2019 年 10 月 13 日 0 时, 每 15 分钟更新 1 次, 共计 97 个时间点。 读取方法: 可在 MATLAB 的数据路径下, 采用 ncinfo 函数显示数据信息, 如 ans=ncinfo('wave\_info\_2019101200.nc'), ans.Variables 中显示了该数据文件中包含的所 有变量,即 lat(纬度)、lon(经度)、t(时间)、HS(有效浪高)、DIR(平均浪向)、 T01(平均周期)、velocity(主导波速)。读取某一变量数据可使用 ncread 函数, 如 ncread('wave\_info\_2019101200.nc',' HS')、ncread('wave\_info\_2019101200.nc', 'DIR')等。